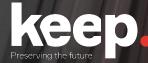

# **Preservation through standardisation with DBPTK**

Luís Faria

Research & Innovation Director KEEP SOLUTIONS

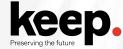

#### Databases

The information that supports institutions and businesses is usually centralized on databases.

This information is of great value and needs to be preserved for decades due to strategic and legal reasons.

The systems that have this information are usually complex with many software components playing their part for supporting the business-logic, and the submission and presentation interfaces.

The information is usually laid out in an organization specifically optimized for the database and original business objectives, i.e. not in a user-friendly organization.

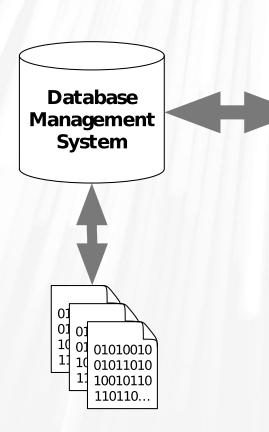

| and the second second                  | ame C Ph CI         | Contact Agee Softw    |                                                                                                    | Log C Group:                             |                                                                                                    |
|----------------------------------------|---------------------|-----------------------|----------------------------------------------------------------------------------------------------|------------------------------------------|----------------------------------------------------------------------------------------------------|
| 11-1-1-1-1-1-1-1-1-1-1-1-1-1-1-1-1-1-1 |                     | Condict Prides source |                                                                                                    | Al 🔽 Clents 🔽                            | Contacts (                                                                                                    |
| Company:                               | Agee Software       |                       | and the second second se | Contact: 🔽 Inactiv                       | e: 🗂 ID                                                                                                    |
| First Name:                            | Allen               | Last Agee             | Groups ACC                                                                                                    | CREC                                     |                                                                                                    |
| Billing Street:                        | 710 Bluebonnet D    | Ir .                  | Job Street 710 Blu                                                                                                    | ebonnet Dr                               | Selected                                                                                                    |
| City:                                  | Allen               | St TX Zip: 75002-44   | 35 City Allen                                                                                                    | St TX                                    | Zip: 75002-44                                                                                                    |
| Vork Phone:                            | (972) 390-9018      | Fax (972) 390-8620    | Home:                                                                                                    | Mobile                                   | :                                                                                                    |
| Email                                  | al@ageesw.com       |                       | Directions:                                                                                                    | 1                                        |                                                                                                    |
| Website:                               | www.ageesw.con      | 1                     | MAP:                                                                                                    |                                          |                                                                                                    |
| Comment:                               | Maintains this pro- | marg                  |                                                                                                    |                                          |                                                                                                    |
|                                        |                     |                       |                                                                                                    |                                          |                                                                                                    |
| Created                                |                     |                       | 5/14/01 Tech                                                                                                    |                                          | Contraction of the second second second second second second second second second second second second second s                                                                                                    |
| Recording                              | g. Call back Monda  | Ŷ                     |                                                                                                    | 1.1.1.1.1.1.1.1.1.1.1.1.1.1.1.1.1.1.1.1. | Allen Agee                                                                                                    |
| -                                      |                     |                       |                                                                                                    | Year                                     | Contraction of the local division of the local division of the loc |
| Created                                |                     | Action                | ☐ Tect                                                                                                    | Distance:                                | 0 min                                                                                                    |
|                                        |                     |                       |                                                                                                    |                                          |                                                                                                    |
|                                        |                     | >   H   ++   of 2     |                                                                                                    | *                                        |                                                                                                    |

Application

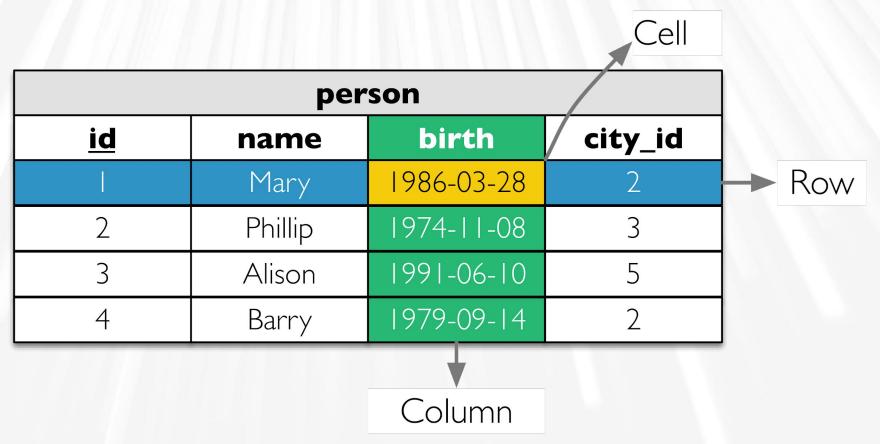

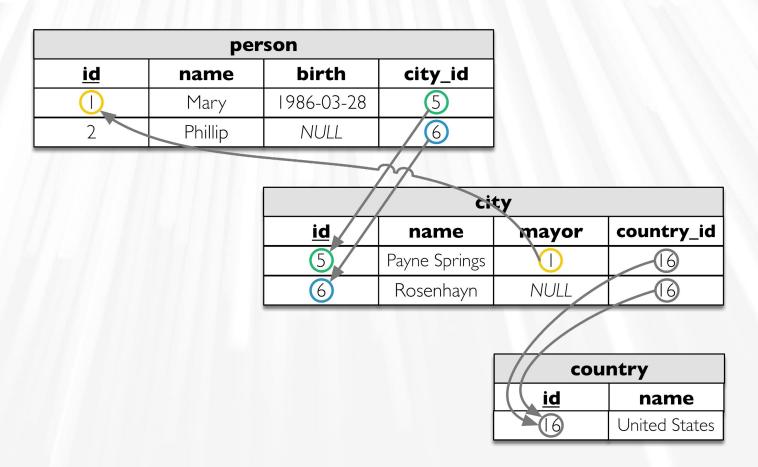

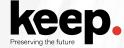

# **Information to preserve**

Within the relational database:

- Information in tables
- Column data types
- Relations and constraints
- Projections (views)
- Behaviour (triggers and routines)
- Other (users, permissions, etc.)

Outside the relational database:

- External resources (e.g. files in filesystem)
- Submission forms
- Presentation interfaces
- Application logic and queries

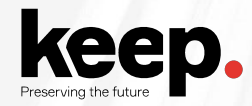

# **Preservation strategies**

- Hardware and software museums
- Emulation
- File format migration
- Encapsulation

7

# Hardware and software museums

Preserve the **whole technology stack** needed to render the original content.

| reproduction accuracy | ⊖ great difficulty to maintain                                                        |
|-----------------------|---------------------------------------------------------------------------------------|
|                       | e restrictions on the access to information                                           |
|                       | <ul> <li>need for users to understand how to<br/>operate long gone systems</li> </ul> |

# **Emulation**

Use of a software system that **emulates the behaviour** of an older hardware and/or software platform within a newer one.

| reproduction accuracy          | ⊖ difficult to maintain                                                               |
|--------------------------------|---------------------------------------------------------------------------------------|
| ⊕ no need to maintain hardware | ⊖ difficult to set up                                                                 |
|                                | <ul> <li>need for users to understand how to<br/>operate long gone systems</li> </ul> |

# File format migration

Transfer of digital information from one hardware and software configuration into another.

**Convert information** encoded in a file format, tied into an **obsolete technology stack**, into another **more current or better suited for long term preservation**.

| easier to use and reuse information | <ul> <li>possible data loss during conversion<br/>(can be mitigated by quality assurance)</li> </ul> |
|-------------------------------------|----------------------------------------------------------------------------------------------------|
| • no need to maintain hardware      | ⊖ might need to migrate again in the future                                                          |
| ® no need to maintain software      |                                                                                                    |

# **Encapsulation**

Keep files together with all necessary documentation needed for future development of emulators, file format migrators or software renderers.

| • postpone actions that can be costly    | e may hinder timely access to information                                                   |
|------------------------------------------|---------------------------------------------------------------------------------------------|
| no need to maintain hardware or software | <ul> <li>difficult to gather documentation of<br/>complex or closed file formats</li> </ul> |
|                                          | <ul> <li>difficult to ensure quality and<br/>completeness without hindsight</li> </ul>      |

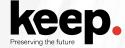

# **Problem with preserving databases**

Every vendor has his data types and export formats

It is rare that information exported from one vendor's system works on another

Sometimes doesn't work on different versions of the same product

Need for a vendor-agnostic format based on standards

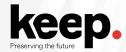

## **Preservation format criteria**

| Ubiquity              | Stability                             | Complexity       |
|-----------------------|---------------------------------------|------------------|
| Support               | Ease of identification and validation | Interoperability |
| Disclosure            | Intellectual Property Rights          | Viability        |
| Documentation quality | Metadata support                      | Re-usability     |

https://www.nationalarchives.gov.uk/documents/selecting-file-formats.pdf

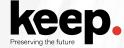

## **SIARD: Software Independent Archiving of Relational Databases**

Database preservation format

Based on international standards

For database data, structure and behaviour

Swiss national standard eCH-0165

Now managed by DILCIS board and the EU eArchiving building block <u>https://dilcis.eu/content-types/siard</u> <u>https://ec.europa.eu/cefdigital/wiki/display/CEFDIGITAL/eArchiving</u>

More about this on the next session Kuldar Aas (National Archives Estonia): E-ARK standardisation efforts for databases

# Simple database archive flow

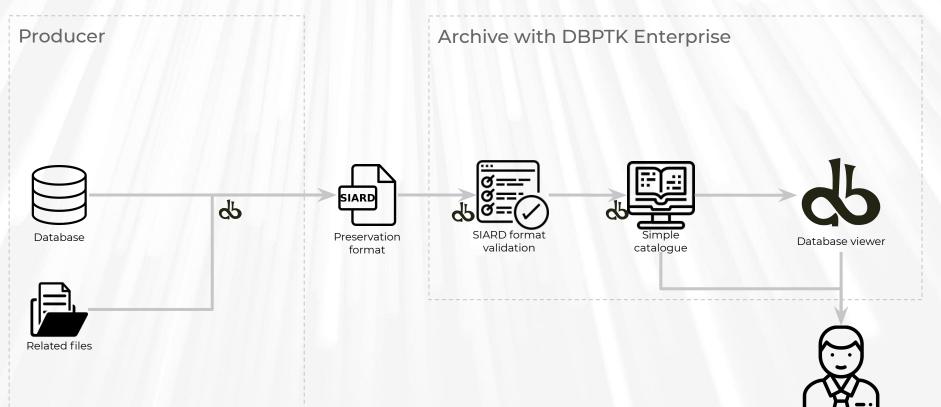

User

Icons from www.flaticon.com

# **Full database archival flow**

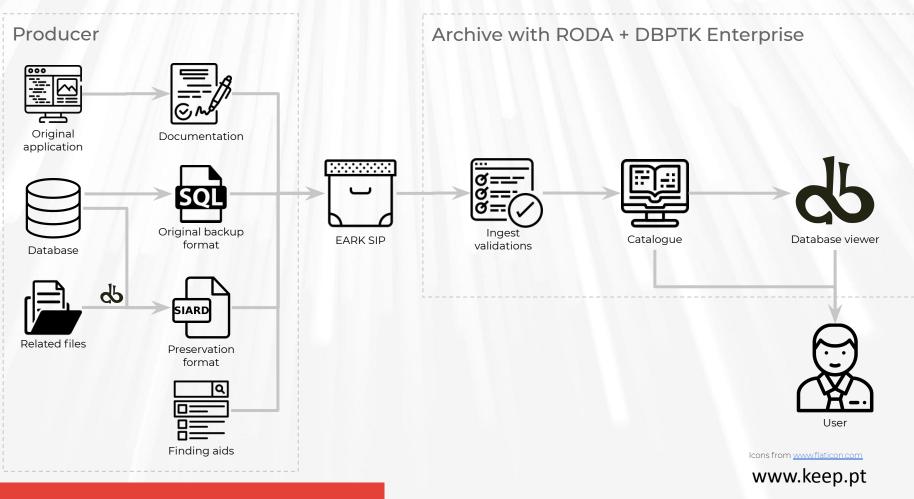

# DBPTK Database Preservation Toolkit

Set of tools to store relational databases in a standard archival format.

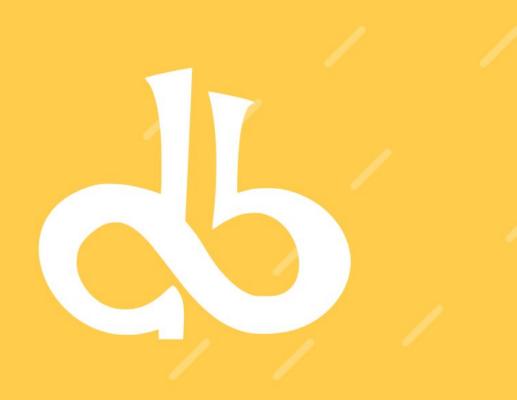

# https://database-preservation.com

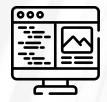

# **DBPTK Desktop**

Desktop application to save database to preservation format, validate it, and browse and search the content

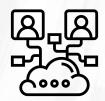

# **DBPTK Enterprise**

Web application to browse and search on the content of multiple large preserved databases

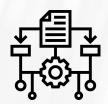

# **DBPTK Developer**

A command-line tool and development library for automation and system integration

# **DBPTK Desktop**

Top features

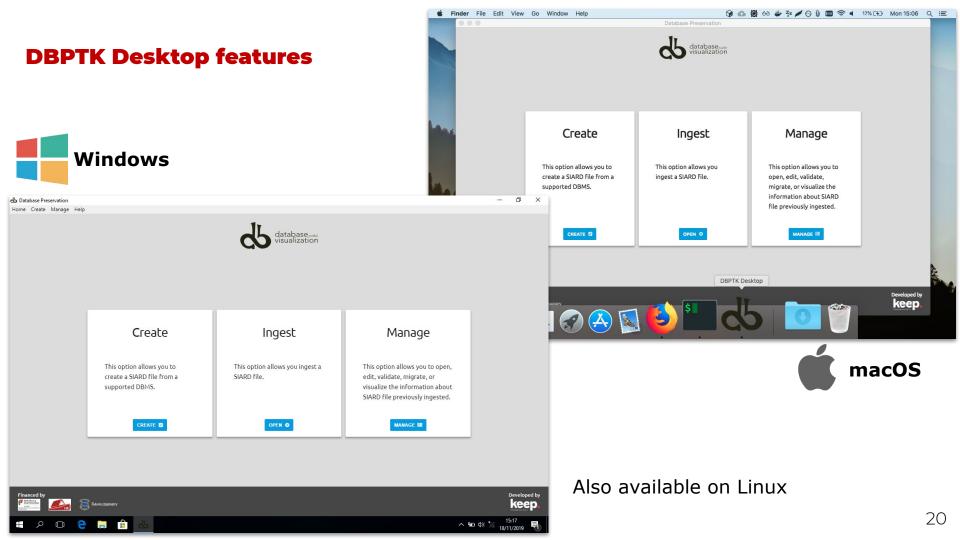

## **SIARD creation**

Export database to a preservation format

- Connect to a local or remote database and save all content into a preservation format like SIARD
- Test connection will diagnose most common problems and provide you with helpful hints to solve them

# Supported DBMS:

- Microsoft Access
- Microsoft SQL Server
- MySQL / MariaDB
- Oracle
- PostgreSQL
- Progress Openedge
- Sybase

| Home Create Manage Preferences Hel                        | D       | DBPTK Desktop                                | -                                                                  |
|-----------------------------------------------------------|---------|----------------------------------------------|--------------------------------------------------------------------|
| Home > 🕻 Create SIARD - Connection                        |         |                                              |                                                                    |
| DBMS                                                      | General | SSH Tunnel                                   |                                                                    |
| <ul> <li>JDBC</li> <li>Microsoft Access</li> </ul>        |         | Hostname *                                   | localhost<br>The name of the database server host (e.g. localhost) |
| <ul> <li>Microsoft SQL Server</li> <li>MySQL</li> </ul>   |         | Port number                                  | 3306<br>The server port number                                     |
| S Oracle                                                  |         | Username *                                   | root                                                               |
| <ul> <li>PostgreSQL</li> <li>Progress Openedge</li> </ul> |         | Password *                                   | ••••••                                                             |
| Sybase                                                    |         | Database *                                   | sakila<br>The name of the database to connect                      |
|                                                           |         | <b>Disable Encr</b><br>Use to turn off encry |                                                                    |

TEST CONNECTION

CANCEL 8

#### Database Preservation Toolkit (version 2.8.2) - Conversion Report

#### Parameters

#### Import module: mysql

- hostname = dpc.database-preservation.com
- database = sakila
- username = mguimaraes
   password =
- password =
   port-number = 3306
- port-number = 3306
   disable-encryption = false

#### Export module: siard-2

- version = V2\_1
- file = /home/mguimaraes/Desktop/sakila-dpc.siard
- compress = true
- pretty-xml = false
- external-lobs = false
  external-lobs-per-folder = 1000
- external-lobs-per-folder = 100
   external-lobs-folder-size = 0
- external-loos-folder-size
   digest = SHA-256
- font-case = lowercase

Date: 2020-07-22

#### Details

- Type conversion in import module: in sakila.address.address (format: schema.table.column) has original type VARCHAR and was converted to the standard type CHARACTER VARYING(50)
- Type conversion in import module: in sakila.address.district (format: schema.table.column) has original type VARCHAR and was converted to the standard type CHARACTER VARYING(20)
- Type conversion in import module: in sakila.city.city (format: schema.table.column) has original type VARCHAR and was converted to the standard type CHARACTER VARYING(50)
- Type conversion in import module: in sakila.country.country (format: schema.table.column) has original type VARCHAR and was converted to the standard type CHARACTER VARVING(50)
- Type conversion in import module: in sakila.actor.actor\_id (format: schema.table.column) has original type SMALLINT UNSIGNED and was converted to the standard type SMALLINT
- Type conversion in import module: in sakila.actor.first\_name (format: schema.table.column) has original type VARCHAR and was converted to the standard type CHARACTER VARYING(45)
- Type conversion in import module: in sakila.actor.last\_name (format: schema.table.column) has original type VARCHAR and was converted to the standard type CHARACTER VARYING(45)
- Information: check constraints is not yet supported for MySQL. But support may be added in the future
- Type conversion in import module: in sakila.address\_id (format: schema.table.column) has original type SMALLINT UNSIGNED and was converted to the standard type SMALLINT
- Type conversion in import module: in sakila.address.address (format: schema.table.column) has original type VARCHAR and was converted to the standard type CHARACTER VARYING(50)
- Type conversion in import module: in sakila.address.address2 (format: schema.table.column) has original type VARCHAR and was converted to the standard type CHARACTER VARYING(50)
- Type conversion in import module: in sakila.address.district (format: schema.table.column) has original type VARCHAR and was converted to the standard type CHARACTER VARYING(20)
- Type conversion in import module: in sakila.address.city\_id (format: schema.table.column) has original type SMALLINT UNSIGNED and was converted to the standard type SMALLINT
- Type conversion in import module: in sak11a.address.posta1\_code (format: schema.table.column) has original type VARCHAR and was converted to the standard type CHARACTER VARYING(10)
- The comparison is been dealed as a state of the state of the state of

#### **Migration report**

Detailed report of migration changes and losses

- All export and selection parameters are presented.
- All column data types mapping to standard types are recorded.
- All compromises are documented.

#### **Edit SIARD metadata**

Enrich archived database with descriptions

Add descriptions to database, • tables and columns to better understand its contents

| 倄 Home > 📰 Databases > 🛢 sakila > 🛢 SIAF                                                                                                    | RD Edit Metadata           |                                                    |
|----------------------------------------------------------------------------------------------------|----------------------------|----------------------------------------------------|
| T Filter sidebar                                                                                                    | Database I                 | nform                                              |
| 🛢 Database                                                                                                    | Global information at data | base level                                         |
| 😫 Users & Roles 🗭 sakila                                                                                                    | Name *                     | sakila                                             |
| E Tables                                                                                                    | Archival date *            | 2016-09-1                                          |
| 🖽 actor                                                                                                    | Archivist                  | Bruno Fer                                          |
| <ul> <li>address</li> <li>category</li> </ul>                                                                                                    | Archivist contact          | email: bfei                                        |
|                                                                                                    | Client machine             | mguimara                                           |
| country                                                                                                    | Product                    | MySQL 5.5                                          |
| 🖽 customer<br>🎛 film                                                                                                    | User                       |                                                    |
| film_actor                                                                                                    | Data origin time span *    | Early 2005                                         |
| film_category                                                                                                    | Data owner *               | MySQL tea                                          |
| <ul> <li>              film_text      </li> <li>             inventory         </li> <li>             language         </li> <li>             payment         </li> </ul> | Description                | The Sakila<br>member o<br>standard s<br>and so for |
| In rental In staff                                                                                                    |                            | MySQL sur<br>is designer                           |
|                                                                                                    | Producer application       | Database I                                         |
| Routines 🗸                                                                                                    |                            |                                                    |

# nation

**DBPTK Desktop** 

|      | ase level                                                                                                    |
|------|----------------------------------------------------------------------------------------------------|
|      | sakila                                                                                                    |
|      | 2016-09-15                                                                                                    |
|      | Bruno Ferreira                                                                                                    |
|      | email: bferreira@keep.pt                                                                                                    |
|      | mgulmaraes                                                                                                    |
|      | MySQL 5.5.5-10.1.11-MariaDB-1~trusty                                                                                                    |
|      |                                                                                                    |
| an * | Early 2005 to March 2006                                                                                                    |
|      | MySQL team                                                                                                    |
|      | The Sakila sample database was initially developed by h<br>member of the MySQL AB documentation team, and is<br>standard schema that can be used for examples in boo<br>and so forth. Sakila sample database also serves to higi<br>MySQL such as Views, Stored Procedures, and Triggers<br>is designed to represent a DVD rental store. |
| n    | I<br>Database Preservation Toolkit                                                                                                    |
|      |                                                                                                    |

#### SIARD validation Validate archived database

 Validate SIARD against specification plus many additional checks for a thorough validation

Scroll to the end

#### ome Create Manage Preferences Help

🛠 Home > 🧮 Databases > 🛢 sakila > 🖄 <u>Validation</u>

# Validation

Validates the SIARD against its specification. The validator shows information about which the requirements have passed and which one have failed. In case of a failed requirement, the report file generated contains the information needed to understand why the requirement failed.

| Database Name:            | sakila | SIARD specification:             | SIARD-2.1 |
|---------------------------|--------|----------------------------------|-----------|
| Requirements that passed: | 27     | Additional checks specification: | OPEN      |
| Requirements that failed: | 0      | Report:                          | OPEN      |
| Number of errors:         | 0      |                                  |           |
| Number of warnings:       | 175    |                                  |           |
| Number of skipped:        | 12     |                                  |           |
| Status:                   | Valid  |                                  |           |

| 1_0.4-2 | validation finish on path: content/schema i/table i s/table i s.xmt                                                                                                    | UK      |   |
|---------|----------------------------------------------------------------------------------------------------|---------|---|
| T_6.4-2 | Validation running on path: content/schema1/table14/table14.xml                                                                                                    |         |   |
| T_6.4-2 | Validation finish on path: content/schema1/table14/table14.xml                                                                                                    | ОК      |   |
| T_6.4-2 | Validation running on path: content/schema1/table15/table15.xml                                                                                                    |         |   |
| T_6.4-2 | Validation finish on path: content/schema1/table15/table15.xml                                                                                                    | ОК      |   |
| T_6.4-2 | Validation running on path: content/schema1/table16/table16.xml                                                                                                    |         |   |
| T_6.4-2 | Validation finish on path: content/schema1/table16/table16.xml                                                                                                    | ОК      |   |
| T_6.4-2 | The table file consists of row elements containing the data of a line subdivided into the various columns (c1, c2).                                                                                                    | ок      |   |
| T_6.4-4 | If a cell of a column contains a complex value (ARRAY, UDT), it is represented by a sequence of sub elements of the cell (a1,a2, for ARRAYs, u1, u2, for UDTs) which in turn contain their respective values. These values may again be complex. | SKIPPED |   |
| T_6.4-5 | If a table contains data of the large object types (BLOB, CLOB, or XML) separate files may be produced for these and the storage location of the file is stored instead of the cell content.                                                     | ОК      | ļ |

### Search records

Browse and search database content

- Google-like search on the database content.
- Drill down on specific tables and do advanced search for specific fields to find exactly what you are looking for.

| ome Create Manage Help          |                  | DBPTK Deskto                     | P     |
|---------------------------------|------------------|----------------------------------|-------|
| 🛠 Home > 📰 Databases > 🍔 sakila | a > Q Search     |                                  |       |
| T Filter sidebar                | Searc            | h all record                     | d.    |
| Information                     | dan              |                                  |       |
| <b>Q</b> Search all records     |                  |                                  |       |
| Saved searches                  | 🖽 acto           | -                                |       |
| I≡ Tables                       |                  |                                  |       |
| 🖽 actor                         | actor_id         | first_name                       | 2     |
| 🖽 address                       | A surrogate prin | nary key used t The actor's firs | it na |
| category                        | 18               | DAN                              |       |
| 🖽 city                          | 56               | DAN                              |       |
| 🖽 country                       | 116              | DAN                              |       |
| = customer                      | 1-3 of 3 🔍       | (b)                              |       |
| 🖽 film                          |                  |                                  |       |
| film_actor                      |                  |                                  |       |
| film_category                   | 🖽 cust           | omer                             |       |
| film_text                       | custome          | r id store id                    |       |
| inventory                       | A surrogate      |                                  | A1557 |
| 🖽 language                      | 477              | 1                                |       |
| 🖽 payment                       | 4                |                                  |       |
| 🖽 rental                        | 1-1 of 1 🔳       | •                                |       |
| 📰 staff                         |                  |                                  |       |
| 🖽 store                         |                  |                                  |       |
| T actor_info                    |                  |                                  |       |
| Customer_list                   |                  |                                  |       |
| ▼ film_list                     | *                |                                  |       |

# cords

| actor_id<br>A surrogate primary key used t | first_name<br>The actor's first name. | last_name<br>The actor's last name. | last_update<br>The time that the row was crea |  |  |
|--------------------------------------------|---------------------------------------|-------------------------------------|-----------------------------------------------|--|--|
| 18                                         | DAN                                   | TORN                                | 2006-02-15                                    |  |  |
| 56                                         | DAN                                   | HARRIS                              | 2006-02-15                                    |  |  |
| 116                                        | DAN                                   | STREEP                              | 2006-02-15                                    |  |  |

| A surrogate primar | store_id<br>A foreign key identifyin | first_name<br>The customer's first na | last_name<br>The customer's last na… | email<br>The customer's email a |
|--------------------|--------------------------------------|---------------------------------------|--------------------------------------|---------------------------------|
| 477                | 1                                    | DAN                                   | PAINE                                | DAN.PAINE@sakilad               |
| 477                | 1                                    | DAN                                   | PAINE                                | DAN.PAINE@saki                  |

www.keep.pt

Q

Auto-update Automatic check of updates

 Stay up-to-date with automatic update check on startup and installation of new versions.

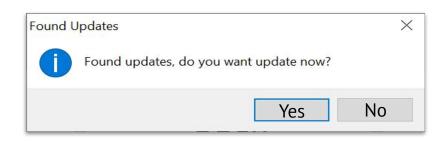

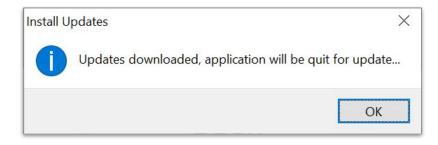

# **DBPTK Enterprise**

Top features

### **DBTPK Enterprise features**

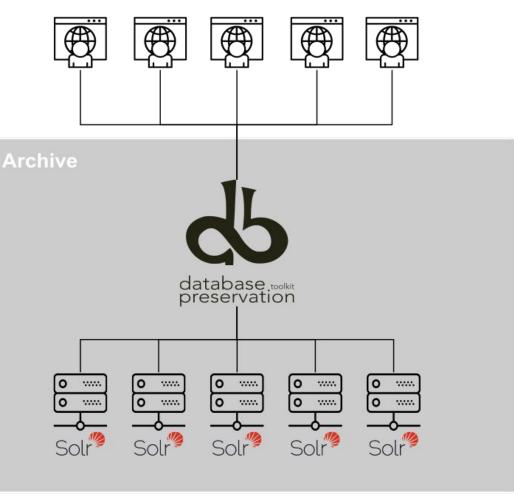

#### **Enterprise architecture**

For large institutions with many databases and users

 A web application that can be horizontally scaled to support many very large databases being accessed by many users

### **DBTPK Enterprise features**

Manage multiple databases

Single system, multiple databases

 Search through the databases, manage their status, enrich their metadata, validate them, make them ready for users to search. b DBPTK Enterprise

4

→ C S https://demo.database-preservation.com/#database

# BPTK Enterprise

| 🖀 Home 🗦 🗃 Databases        |                |                              |                    |                     |          | 🕹 Load  | d SIARD file   | 🗐 Mana |
|-----------------------------|----------------|------------------------------|--------------------|---------------------|----------|---------|----------------|--------|
| Search                      |                |                              |                    |                     |          |         |                |        |
| Database name               | Data Owne      | Producer application         | Archival da        | Location            | Size     | Version | Valid          | st     |
| orlracpr                    | keep           | Oracle 10.2.0.1              | 2019-10-15         | ORLRACPR.SIARD      | 10.1 MB  | 2.1     | Not Valid      | dat P  |
| Postgresql-sakila           | Keep-solutio   | PostgreSQL 9.6.1             | 2019-10-02         | POSTGRESS-SAKILA.SI | 10.1 MB  | 2.1     | Validatio      | oni P  |
| Northwind                   | unspecified    | Microsoft SQL Server 13.00.4 | 2019-10-29         | NORTHWIND.SIARD     | 884.6 KE | 2.1     | Valid          | P      |
| client_sitename_app_version | unspecified    | Microsoft SQL Server 13.00.4 | 2019-10-29         | CLIENT_SITENAME_AP  | 884.6 KE | 2.1     | Not Valid      | dat Pi |
| ECH-0165                    | E-ARK          | MySQL 5.6.45                 | <b>2019-10-1</b> 7 | ECH-0165_OE.SIARD   | 884.6 KE | 2.1     | Valid          | P      |
| ABC_012_ACM                 | unspecified    | Oracle 11.1.0.6              | 2019-10-29         | ABC_012_ACM.SIARD   | 884.6 KE | 2.1     | Valid          | PI     |
| Sybase                      | unspecified    | Sybase ASE                   | 2019-09-10         | SYBASE.SIARD        | 10.1 MB  | 2.1     | Validatio      | on P   |
| SalesManager_Wilco          | Keep-solutio   | MySQL 5.6.45                 | 2019-10-16         | SALESMANAGER_WILC   | 884.6 KE | 2.1     | Valid          | P      |
| sakila-migration            | unspecified    | MySQL 5.6.45                 | 2019-10-02         | SAKILA.SIARD        | 10.1 MB  | 2.1     | Not Valid      | dat Pi |
| sakila                      | MySQL team     | MySQL 5.5.5-10.1.11-MariaD   | 2016-09-15         | SAKILA_DESCRIPTIONS | 836.2 KE | 2.1     | Not Valid      | dat R  |
| 0PEN SIARD FILE             |                |                              |                    |                     |          |         |                |        |
| About Da<br>what is DRUT    | atabase Viewer | Download<br>Bioard           |                    | elopment            |          | tact us | norrial sunnor | ÷      |

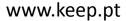

### DBTPK Enterprise features

**Data transformation** Transform content to answer useful questions

 De-normalization and table and column hiding, to simplify browsing and allow anonymization of content

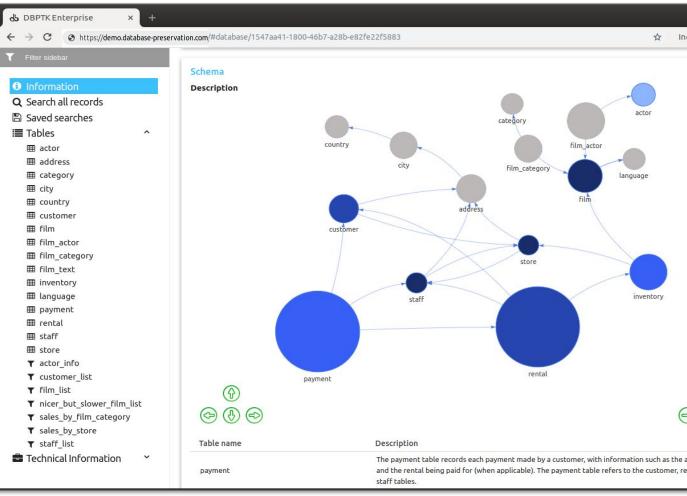

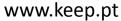

## Data transformation (aka denormalization)

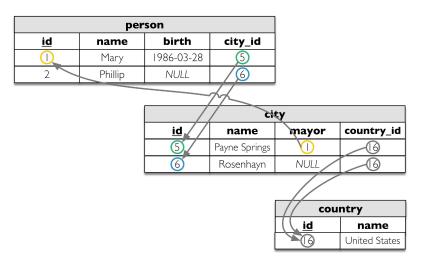

|         | person     |                  |             |                  |  |  |  |  |  |  |
|---------|------------|------------------|-------------|------------------|--|--|--|--|--|--|
| Name    | Birth      | City name        | Mayor       | Country<br>name  |  |  |  |  |  |  |
| Mary    | 1986-03-28 | Payne<br>Springs | <u>Mary</u> | United<br>States |  |  |  |  |  |  |
| Phillip |            | Rosenhayn        |             | United<br>States |  |  |  |  |  |  |

#### **DBPTK Enterprise features**

#### Single sign-on

Support for multiple protocols

- LDAP, Active Directory, Database, SAML, ADFS, OAuth2, OpenID, Google, Facebook, Twitter, FIDO U2F, YubiKey, Google Authenticator, Authy, etc.
- Supports internal authorization definition or configurable external authorization

| 🕼 Login - Central Authentica 🗙                                            | +                 |            |             | •    | • |
|---------------------------------------------------------------------------|-------------------|------------|-------------|------|---|
| ← → C 🔒 auth.labs.keep.p                                                  | t/cas/login?lo    | ☆          | Incognito   | 0    | : |
| <b>d</b> 5                                                                | databa<br>preserv | ase<br>vat | ioolkit     |      |   |
| USERNAME                                                                  |                   |            |             |      |   |
| PASSWORD                                                                  |                   |            |             |      |   |
|                                                                           |                   | F          | orgot passw | ord? |   |
| L                                                                         | .OGIN             |            |             |      |   |
|                                                                           | - OR              |            |             |      |   |
| f                                                                         | Facebook          |            |             |      |   |
| <b>(</b> # /                                                              | UTENTICAÇÃO.GO    | v          |             |      |   |
| G                                                                         | + Google          |            |             |      |   |
| •)                                                                        | LinkedIn          |            |             |      |   |
| For security reasons, please log out done accessing services that require |                   | browser    | when you a  | re   |   |

# DBPTK Enterprise features

#### **Browse and search**

Allow users to access database content on the Web

 Allow them to search on a prepared, user-friendly and anonymized database content

| b DBPTK Enterprise × +                                                                                                  |                                             |                                         |                                       |                                          |                                         | • •                       |
|----------------------------------------------------------------------------------------------------|---------------------------------------------|-----------------------------------------|---------------------------------------|------------------------------------------|-----------------------------------------|---------------------------|
| → C ③ https://demo.database-pres                                                                                        | ervation.com/#table/1547aa4                 | 1-1800-46b7-a28b-e82fe                  | 22f5883/cf931074-1                    | 079-4d1f-8212-6b519c                     | 78fa81/update                           | ☆ Incognito 🖨 🗄           |
| <b>Sakila</b>                                                                                                    | 🏶 Home 🗦 📑 Databa:                          | ses 🕽 🋢 sakila 🗦 🎟 film                 |                                       | ±Loa                                     | d SIARD file 📑 Man                      | age Databases 🛛 🥥 English |
| <ul> <li>Information</li> <li>Q Search all records</li> <li>Saved searches</li> <li>Tables ^</li> <li>mactor</li> </ul> | The film table is a list o inventory table. |                                         |                                       |                                          |                                         |                           |
| actor     address                                                                                                    | Search                                      |                                         |                                       |                                          |                                         | advanced A                |
| I category                                                                                                    |                                             |                                         |                                       |                                          |                                         |                           |
| I city                                                                                                    | release_year                                | ▼ 2006 to                               | 2006 🗙                                |                                          |                                         |                           |
| I country                                                                                                    | and a                                       | ▼ PG-13                                 |                                       |                                          |                                         | 1                         |
| I customer                                                                                                    | rating                                      | • PG-13                                 |                                       |                                          |                                         | ×                         |
| <ul> <li></li></ul>                                                                                                    | ADD SEARCH FIELD                            | 1                                       |                                       |                                          | CLEAR 🥲 SAVE SEAN                       | RCH 🖺 SEARCH Q            |
| Ⅲ film_text Ⅲ inventory                                                                                                 | <b>title</b><br>The title of the film.      | description<br>A short description or p | release_year<br>The year in which the | <b>length</b><br>The duration of the fil | <b>rating</b><br>The rating assigned to | special_features          |
| Inguage                                                                                                    | AIRPLANE SIERRA                             | A Touching Saga of a H                  | 2006                                  | 62                                       | PG-13                                   | Trailers, Deleted Sce     |
| I payment                                                                                                    | ALABAMA DEVIL                               | A Thoughtful Panoram                    | 2006                                  | 114                                      | PG-13                                   | Trailers, Deleted Sce     |
| III rental                                                                                                    | ALTER VICTORY                               | A Thoughtful Drama o                    | 2006                                  | 57                                       | PG-13                                   | Trailers,Behind the !     |
| III staff                                                                                                    | ANTHEM LUKE                                 | A Touching Panorama                     | 2006                                  | 91                                       | PG-13                                   | Deleted Scenes,Beh        |
| III store                                                                                                    | APOLLO TEEN                                 | A Action-Packed Refle                   | 2006                                  | 153                                      | PG-13                                   | Trailers,Commentar        |
| <ul> <li>actor_info</li> <li>customer list</li> </ul>                                                                   |                                             |                                         |                                       |                                          |                                         |                           |
| T film list                                                                                                    | ARACHNOPHOBIA RO                            | A Action-Packed Refle                   | 2006                                  | 147                                      | PG-13                                   | Trailers,Deleted Sce      |
| T nicer_but_slower_film_list                                                                                            | ARGONAUTS TOWN                              | A Emotional Epistle of                  | 2006                                  | 127                                      | PG-13                                   | Trailers,Commentar        |
|                                                                                                    | ATTACKS HATE                                | A Fast-Paced Panoram                    | 2006                                  | 113                                      | PG-13                                   | Trailers, Behind the !    |
|                                                                                                    | ATTRACTION NEWTON                           | A Ashawa dia a Dagaana                  | 2000                                  | 02                                       | DC 43                                   | Tasilaas Dahiadaha I      |

# DBPTK Enterprise features

#### **Export features**

Export data into tabular data

 Allow users to save search results in Microsoft Excel or other spreadsheet software format for easy analytics and diagrams

| 🏫 🗟 ጜ ଏ                |                              |                                                                                                    |                       | 🖻 film                          | s                             |            |                     |                           |             |                | Q~ 5             | earch Sheel      |             |
|------------------------|------------------------------|----------------------------------------------------------------------------------------------------|-----------------------|---------------------------------|-------------------------------|------------|---------------------|---------------------------|-------------|----------------|------------------|------------------|-------------|
| Home Insert            | Page Layout Formula          | s Data Review                                                                                                  | View                  | Developer                       |                               |            |                     |                           |             |                |                  |                  |             |
| 🔁 - 🔏 🚬 Calif          |                              | • A• = = =                                                                                                    | ***                   | ₩rap Text *                     | General                       |            | •                   | <b>↓</b> *                | •           | <b>*</b>       | 🖶 Insert 🕂       |                  | A<br>Z      |
| Paste 🧹 🖪              | I U •                        |                                                                                                    | <b>◆</b> Ξ <b>◆</b> Ξ | 😝 Merge & Centre 🔻              | ₽ * %                         | )          | 00. 00.<br>0. • 00. | Conditional<br>Formatting |             | Cell<br>Styles | Format           | • 🕖 •            | Sor<br>Filt |
| 7 🔺 🔺 🗸 🗸              | $f_{\!X}$ Commentaries,Delet | ted Scenes                                                                                                    |                       |                                 |                               |            |                     |                           |             |                |                  |                  |             |
| A                      |                              |                                                                                                    | В                     |                                 |                               |            | С                   |                           |             | D              | E                |                  |             |
| title                  | description                  |                                                                                                    |                       |                                 | release                       | year       |                     |                           | length      |                | rating           | special_f        | eatur       |
| The title of the film. | A short description          | or plot summary of the film                                                                                    | n.                    |                                 | The yea                       | r in which | h the movi          | e was released            | I. The dur  | ation of the   | film i The ratin | g as Lists which | ch co       |
| GOLDFINGER SENSIBILIT  | TY A Insightful Drama        | of a Mad Scientist And a H                                                                                     | unter who mus         | t Defeat a Pastry Chef in New   | Orlean                        |            |                     | 200                       | 06          |                | 93 G             | Trailers,C       | Comm        |
| WOLVES DESIRE          | A Fast-Paced Dram            | a of a Squirrel And a Robot                                                                                    | who must Suc          | cumb a Technical Writer in A N  | Manhat                        |            |                     | 200                       | 06          |                | 55 NC-17         | Behind th        | ne Sce      |
| CREEPERS KANE          | A Awe-Inspiring Re           | eflection of a Squirrel And a                                                                                  | Boat who mus          | t Outrace a Car in A Jet Boat   |                               |            |                     | 200                       | 06          |                | 172 NC-17        | Trailers,B       | 3ehin       |
| GUNFIGHT MOON          | A Epic Reflection o          | f a Pastry Chef And a Explo                                                                                    | er who must R         | each a Dentist in The Sahara    |                               |            |                     |                           | C.1. 01     |                |                  | d S              | Scene       |
| TRIP NEWTON            | A Fanciful Characte          | er Study of a Lumberjack An                                                                                    | d a Car who m         | ust Discover a Cat in An Abar   |                               |            |                     | he duration               | of the filr | n              |                  | en               | tarie       |
| PERDITION FARGO        | A Fast-Paced Story           | of a Car And a Cat who mu                                                                                      | st Outgun a Hu        | inter in Berlin                 | AMERICAN                      |            |                     |                           | <u> 11</u>  |                |                  | s,E              | Behin       |
| INDEPENDENCE HOTEL     | A Thrilling Tale of a        | a Technical Writer And a Bo                                                                                    | y who must Fa         | ice a Pioneer in A Monastery    | BANGER PINC                   |            |                     |                           |             |                |                  | rs, B            | Behin       |
| ROSES TREASURE         | A Astounding Pano            | rama of a Monkey And a Se                                                                                      | cret Agent who        | o must Defeat a Woman in T      | GHOST GROUN                   |            |                     |                           |             |                |                  | en               | tarie       |
| KENTUCKIAN GIANT       | A Stunning Yarn of           | a Woman And a Frisbee w                                                                                        | ho must Escape        | e a Waitress in A U-Boat        | FACTORY DE                    | TYTRIP     |                     |                           | 24 - C      |                |                  | - 's,C           | Comm        |
| PUNK DIVORCE           | A Fast-Paced Tale            | of a Pastry Chef And a Boat                                                                                    | who must Fac          | e a Frisbee in The Canadian I   | VICTORY AC                    | ADEMY      |                     |                           |             | -              |                  | · · · s,C        | Comn        |
| KNOCK WARLOCK          | A Unbelieveable St           | ory of a Teacher And a Boa                                                                                     | t who must Co         | nfront a Moose in A Baloon      | ELEMENT F<br>MATRIX SNO       |            |                     |                           | -           |                |                  | s                |             |
| UPTOWN YOUNG           | A Fateful Documer            | ntary of a Dog And a Hunter                                                                                    | who must Purs         | sue a Teacher in An Abandon     | PRIDE /                       | ALAMO      |                     |                           |             | -              |                  | en               | tarie       |
| MAGUIRE APACHE         | A Fast-Paced Refle           | ction of a Waitress And a H                                                                                    | lunter who mus        | st Defeat a Forensic Psycholc   | SPEAKEA S                     |            |                     |                           |             |                |                  | 's,C             | Comn        |
| WYOMING STORM          | A Awe-Inspiring Pa           | norama of a Robot And a B                                                                                      | oat who must          | Overcome a Feminist in A U-     | GOSFORD D<br>BEDAZZLE D M/    |            |                     |                           |             | -              |                  | d S              | Scene       |
| CENTER DINOSAUR        |                              |                                                                                                    |                       | t who must Find a Dog in Ca     | FEVER E                       | IMPIRE     |                     |                           |             |                |                  |                  | Scene       |
| DIVIDE MONSTER         |                              |                                                                                                    |                       | ust Reach a Squirrel in A Mo    | CHARIOTS CONSI<br>HANOVER G   |            |                     |                           |             |                |                  |                  | Comm        |
| SPIRIT FLINTSTONES     |                              | a Cat And a Car who must C                                                                                     |                       |                                 | EVE RESURE                    |            |                     |                           |             | _              |                  |                  | tarie       |
| INTOLERABLE INTENTIO   |                              |                                                                                                    |                       | ust Succumb a Womanizer in      | VIRGIN                        | DAISY      |                     |                           |             |                |                  |                  | tarie       |
| HOOK CHARIOTS          |                              | of a Boy And a Dog who mu                                                                                      |                       |                                 | GOODFELLAS S                  |            |                     |                           |             |                |                  |                  | Comm        |
| ENCINO ELF             |                              |                                                                                                    |                       | Confront a Husband in A Balo    | CYCLONE                       |            |                     |                           |             | -              |                  |                  | Behin       |
| CURTAIN VIDEOTAPE      |                              |                                                                                                    |                       | hase a Secret Agent in A Sha    | MYSTIC TR                     |            |                     |                           |             | 2              |                  |                  | Comm        |
| LAMBS CINCINATTI       |                              | of a Man And a Feminist wh                                                                                     |                       |                                 | PANI<br>VATERFRONT DELIVE     | RANCE      |                     |                           |             |                |                  |                  | Behin       |
| MAGNOLIA FORRESTER     |                              |                                                                                                    |                       | o must Conquer a Dentist in     | INDIA                         | N LOVE     |                     |                           |             | -              |                  |                  | Comm        |
| BACKLASH UNDEFEATED    |                              |                                                                                                    |                       | w who must Kill a Car in A M    | SLEE PY JAP                   | DSUIT      |                     |                           |             | _              |                  |                  | Behin       |
| CLEOPATRA DEVIL        |                              |                                                                                                    |                       | r who must Fight a A Shark i    | DECEIVER BET                  |            |                     |                           |             |                |                  |                  | Delete      |
| HOCUS FRIDA            |                              | the second second second second second second second second second second second second second second second s |                       | gun a Student in A Shark Tan    | HARRY                         |            |                     |                           |             | 1.154          |                  |                  | Delete      |
| STAGE WORLD            |                              |                                                                                                    |                       | st Chase a Crocodile in A Jet I | MAGNIFICENT CONFIDENTIAL INTE |            |                     |                           |             | -              |                  |                  | taries      |
| CHAINSAW UPTOWN        |                              |                                                                                                    |                       | cover a Squirrel in Australia   | MAIDEN                        | HOME       |                     |                           |             | 4              |                  |                  | Scene       |
| PILOT HOOSIERS         |                              |                                                                                                    |                       | ler who must Meet a Forensi     | GOLDFINGER SENS               |            | 20                  | 40 60                     | 80 100      | 120            | 40 160 18        |                  |             |
| REMEMBER DIARY         |                              |                                                                                                    |                       |                                 | ont Indi                      | 0          | 20                  |                           |             | 120            | 140 160 18       | 0 200 S,L        |             |
| A JAPANESE RUN         |                              |                                                                                                    |                       | nust Conquer a Monkey in Ancie  | encino                        |            |                     | 200                       |             |                | 135 G            | Deleted S        |             |
|                        |                              | istle of a Feminist And a G                                                                                    |                       |                                 | 11-                           |            |                     | 200                       |             |                | 135 G<br>74 PG   |                  |             |
| RAINBOW SHOCK          |                              |                                                                                                    |                       | ver a Lumberjack in Ancient In  |                               |            |                     | 200                       |             |                |                  | Trailers,C       |             |
| MAIDEN HOME            |                              | of a Moose And a Teacher                                                                                       |                       | a Forensic Psychologist in A My |                               |            |                     | 200                       |             |                | 138 PG           | Behind th        | ie Sce      |
| Folha1                 | +                            |                                                                                                    |                       |                                 |                               |            |                     |                           |             |                |                  |                  |             |
|                        |                              |                                                                                                    |                       |                                 |                               |            |                     |                           |             |                |                  |                  |             |

#### **DBPTK Enterprise** features

#### Activity log Audit every access

- Who has done what, when and from where.
- Requirement for ISO 16363 certification.

**b** DBPTK Enterprise × dpc.database-preservation.com/?locale=en#activity-log 4  $\rightarrow$ C **DBPTK Enterprise** 🔒 lfaria Administration 🌐 English 📰 Databases 🗦 🗒 <u>Activity log</u> Activity log Event logs are special files that record significant events that happen in the application. For example, a record is kept every time a user logs in, when a download is made or when a search is made. Whenever these events occur, the repository records the necessary information in the event log to enable future auditing of the system activity. For each event the following information is recorded: date, involved component, system method or function, target objects, user that executed the action, the duration of action, and the IP address of the user that executed the action. Users are able to filter events by type, date and other attributes by selecting the options available in the right side panel. Coursh

\_ \_ >

Q & S

| <ul> <li>Date</li> </ul> | Component | Method    | User       | Duration | Address       | Outcome   | Components                       |
|--------------------------|-----------|-----------|------------|----------|---------------|-----------|----------------------------------|
| 2020-07-24 11:46:06      | Database  | Find      | lfaria     | 10ms     | 81.84.255.161 | Success   | C Activity log (4)               |
| 2020-07-24 11:46:06      | Database  | Find      | lfaria     | 12ms     | 81.84.255.161 | Success   | Collection (549)                 |
| 2020-07-24 11:46:05      | Login     | Cas Login | lfaria     | 1ms      | 81.84.255.161 | Success   | Database (1688)                  |
| 2020-07-24 11:46:00      | Database  | Find      | mguimaraes | 15ms     | 81.84.255.161 | Success   | 🗆 File (37)                      |
| 2020-07-24 11:45:50      | Database  | Find      | mguimaraes | 9ms      | 81.84.255.161 | Success   | 🗆 Job (126)                      |
| 2020-07-24 11:45:40      | Database  | Find      | mguimaraes | 9ms      | 81.84.255.161 | Success   | SIARD (484)                      |
| 2020-07-24 11:45:30      | Database  | Find      | mguimaraes | 17ms     | 81.84.255.161 | Success   | Login (84)                       |
| 2020-07-24 11:45:20      | Database  | Find      | mguimaraes | 10ms     | 81.84.255.161 | Success   | Methods                          |
| 2020-07-24 11:45:10      | Database  | Find      | mguimaraes | 10ms     | 81.84.255.161 | Success   | Cas Login (73)                   |
| 2020-07-24 11:45:00      | Database  | Find      | mguimaraes | 10ms     | 81.84.255.161 | Success   | Create (33)                      |
| 2020-07-24 11:44:50      | Database  | Find      | mguimaraes | 9ms      | 81.84.255.161 | Success   | Create Collection (3)            |
| 2020-07-24 11:44:40      | Database  | Find      | mguimaraes | 12ms     | 81.84.255.161 | Success   | Create Denormalize Configuration |
| 2020-07-24 11:44:30      | Database  | Find      | mguimaraes | 11ms     | 81.84.255.161 | Success   | Create SIARD File (36)           |
| 2020-07-24 11:44:20      | Database  | Find      | mguimaraes | 13ms     | 81.84.255.161 | Success   | Delete (33)                      |
| 2020-07-24 11:44:10      | Database  | Find      | mguimaraes | 10ms     | 81.84.255.161 | Success   | Delete Collection (2)            |
| 2020-07-24 11:44:00      | Database  | Find      | mguimaraes | 20ms     | 81.84.255.161 | Success   | Delete Validation Report (7)     |
| 2020-07-24 11:43:50      | Database  | Find      | mguimaraes | 10ms     | 81.84.255.161 | Success   | Export L O B (4)                 |
| 2020-07-24 11:43:40      | Database  | Find      | mguimaraes | 12ms     | 81.84.255.161 | Success   | Export Single Row To C S V (1)   |
| 2020-07-24 11:43:30      | Database  | Find      | mguimaraes | 13ms     | 81.84.255.161 | Success   | Gird (1531)                      |
| 020-07-24 11:43:20       | Database  | Find      | mguimaraes | 11ms     | 81.84.255.161 | Success   | Find Rows (107)                  |
| 20 of 2,972 🖪 🕟          |           |           |            |          |               | Show More | Find Saved Searches (7)          |

**DBPTK Enterprise & Desktop** 

#### Multiple languages supported

#### Interface translated into:

English, German, Estonian, Czech, Portuguese

#### Search stemming and stopwords support for:

English, Arabic, Bulgarian, Catalan, Czech, Danish, German, Greek, Spanish, Estonian, Basque, Persian, Finnish, French, Irish, Galician, Hindi, Hungarian, Armenian, Indonesian, Italian, Latvian, Dutch, Norwegian, Portuguese, Romanian, Russian, Swedish, Thai, Turkish, Japanese (using morphological analysis), CJK bigram (Chinese, Japanese, and Korean languages)

## **DBPTK Developer**

Top features

#### **DBPTK Developer features**

#### **Command line interface**

Automation of periodic preservation tasks

 Command line interface allows easy automation of periodic tasks like saving database to preservation format, validating, and editing metadata.

| <pre>\$ java -jar dbpt atabase Preservat</pre> |                                    | Preservation Toolkit (version 2.6.                                       | 21     |       |       |       |
|------------------------------------------------|------------------------------------|--------------------------------------------------------------------------|--------|-------|-------|-------|
|                                                | www.database-preserva              |                                                                          | 5)     |       |       |       |
| Jsage: dbptk COMMA                             | ND [OPTIONS]                       |                                                                          |        |       |       |       |
| Commands:                                      |                                    |                                                                          |        |       |       |       |
| migrate                                        |                                    | and metadata from an import module                                       |        | t mod | dule. |       |
| edit<br>validate                               | Edit the metada<br>Validate a SIAF | ata information from a SIARD 2 arc<br>RD 2 archive.                      | chive. |       |       |       |
| Run 'dbptk -h help                             | COMMAND' for more in               | nformation on a command.                                                 |        |       |       |       |
|                                                |                                    | were saved in /home/mguimaraes                                           |        |       |       | <br>  |
|                                                |                                    | be found at http://www.database-pr<br>tps://github.com/keeps/db-preserva |        |       |       | oting |
| ~ \$                                           | , p                                |                                                                          |        | ,     | ,     |       |

# DBPTK Developer features

**Systems integration** Java library

 Library to allow integration of production systems to directly use database preservation features.

39

| kee       | ep.                                                                                  |                                                                                                    | Q                                                                                                    |       |
|-----------|--------------------------------------------------------------------------------------|----------------------------------------------------------------------------------------------------|----------------------------------------------------------------------------------------------------|-------|
| Ð         | Artifact Repository Browser                                                          |                                                                                                    | ß                                                                                                    | Set N |
| Ø         | Tree Simple Q                                                                        | dbptk-model-2.                                                                                                    | 6.3.jar                                                                                                    | F     |
| 9         |                                                                                      | General                                                                                                    | Properties 🚖                                                                                                    |       |
| <b>8</b>  | → Å dbptk-model-2.6.3.jar                                                            | Info                                                                                                    |                                                                                                    |       |
| 0         | → <sup>m</sup> dbptk-model-2.6.3.pom<br>→ <sup>b</sup> dbptk-model-2.6.3-sources.Jar | Name:<br>Repository Path:<br>Module ID:<br>Deployed By:<br>Size:<br>Created:<br>Last Modified:<br>Last Downloaded:            | dbptk-model-2.6.3.jar<br>keep/com/databasepreservation/dbptk-model/2.6.3/dbptk-model-2.6.3.j<br>com.databasepreservation:dbptk-model:2.6.3<br>token:travis<br>192.56 KB<br>06-11-19 18:20:53 +00:00 ⑦<br>06-11-19 18:20:53 +00:00 ⑦<br>13-11-19 09:12:50 +00:00 | ar 🕘  |
| ≫<br>})ĵg |                                                                                      | 3 <artifactio< td=""><td>Ivy Gradle Sbt<br/>om.databasepreservation<br/>d&gt;dbptk-model<br/>.6.3</td><td></td></artifactio<> | Ivy Gradle Sbt<br>om.databasepreservation<br>d>dbptk-model<br>.6.3                                                                                                    |       |

www.keep.pt

#### **DBPTK Developer features**

#### **Open source**

For custom development

 Code base that allows custom development of new features or specialized support for new or legacy database systems.

| Why GitHub? $\sim$ Te | eam Enterprise Explore – Marketplace Pricing       | g∨ Search                      | Sign in Sign up                                                                             |  |
|-----------------------|----------------------------------------------------|--------------------------------|---------------------------------------------------------------------------------------------|--|
| keeps/dbptk-dev       | veloper                                            | ⊙ Watch 15                     | 5 🛱 Star 31 💱 Fork 11                                                                       |  |
| <> Code (!) Issues    | 71 0 Pull requests 1 (*) Actions (*) Pr            | ojects 1 🖽 Wiki 🕕              | Security 🗠 Insights                                                                         |  |
| រិ master 👻 រិ 10 b   | oranches 📀 <b>55</b> tags                          | Go to file                     | About                                                                                       |  |
| 射 hmiguim Setting ver | sion 2.10.0-SNAPSHOT                               | urs ago 🕚 <b>1,246</b> commits | DBPTK Developer - library and<br>command-line tool for exection<br>of database preservation |  |
| github                | fix typos                                          | 4 years ago                    | actions                                                                                     |  |
| travis.               | Testing travis conditions                          | 11 months ago                  | 🖉 www.database-preservatio                                                                  |  |
| code-style            | updated codestyle                                  | 4 years ago                    | preservation database                                                                       |  |
| dbptk-bindings        | Setting version 2.10.0-SNAPSHOT                    | 17 hours ago                   | relational-databases siard                                                                  |  |
| dbptk-core            | Setting version 2.10.0-SNAPSHOT                    | 17 hours ago                   | preservation-formats                                                                        |  |
| dbptk-model           | Setting version 2.10.0-SNAPSHOT                    | 17 hours ago                   | 🛱 Readme                                                                                    |  |
| dbptk-modules         | Setting version 2.10.0-SNAPSHOT                    | 17 hours ago                   | ▲ View license                                                                              |  |
| dbptk-plugin-example  | e Setting version 2.0.1                            | 2 years ago                    |                                                                                             |  |
| doc                   | fixes #135, partially fixes #142 by adding support | t for e 4 years ago            | Releases 55                                                                                 |  |
| examples              | Add examples of import-config files [skip ci]      | 5 months ago                   | Version 2.9.2 Latest                                                                        |  |
| scripts               | Fixes #358                                         | 2 years ago                    | + 54 releases                                                                               |  |
| testing               | removed sakila from testing folder. there are inst | ruction 2 years ago            |                                                                                             |  |
| .gitattributes        | attempt at ignoring example files in github langua | age gr 4 years ago             | Contributors 11                                                                             |  |
| .gitignore            | Metadata Validator (XML against XSD) #353 [ski     | ip ci] 11 months ago           |                                                                                             |  |
| C .arenrc.vml         | Fixes #358                                         | 2 years ado                    | <b>S S S</b>                                                                                |  |

#### www.keep.pt

## And many more features

#### For archiving databases:

- SSH Tunnel
- Selection of tables and columns
- Selection and materialization of views
- Custom views
- External files (files stored outside the DB)
- External files via SSH tunnel
- Automated quality assurance
- Save LOBs outside SIARD file
- Migrate from SIARD to SIARD
- Migrate from SIARD to live DBMS
- Convert ORACLE geodata

#### For accessing archived databases:

- Configure visible tables
- Configure visible columns
- Set column name, description and order
- Binary columns advanced options
- REST API
- Load on access and auto-unload

| DDDTV                           |         |            |           |  |  |
|---------------------------------|---------|------------|-----------|--|--|
| DBPTK                           | Desktop | Enterprise | Developer |  |  |
| Save to preservation format     | V       | ✓*         | ~         |  |  |
| Quality assurance (merkle tree) | V       | ✓*         | ~         |  |  |
| Validation                      | V       | V          | ~         |  |  |
| Enrich descriptions             | V       | ~          | V         |  |  |
| Browse and search               | V       | ~          | ×         |  |  |
| Transform (de-normalization)    | ×       | ~          | ×         |  |  |
| Export to live databases        | V       | ✓*         | V         |  |  |
| Activity Log                    | ×       | V          | ×         |  |  |
| Authentication                  | ×       | V          | ×         |  |  |
| Number of users                 | one     | many       | one       |  |  |
| Number of loaded databases      | few     | many       | N/A       |  |  |
| Integration with repositories   | ×       | ~          | N/A       |  |  |
| Embeddable in Web portals       | ×       | ~          | N/A       |  |  |

\* Enterprise feature done via the upload/download of SIARD and usage of related tools

www.keep.pt

42

## **Database preservation**

Real-world use cases

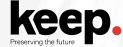

### **Hospital legacy databases**

#### Context

Set of database systems created to support specific hospital services (cardiothoracic, neonatology and neutropenia)

They contain **crucial information** about the **history of some patients** that may be needed for **urgent interventions** 

#### Problem

- Databases were replaced by newer systems
- Information was never migrated to newer systems
- Original Database Management
   Systems are obsolete
- Original developers and submitters are gone
- Not enough documentation is available

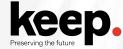

## **Hospital legacy databases**

Solution

- Export of all information into SIARD
- Expert analysis of original database and interfaces to create documentation
- Using RODA to keep documentation and DBPTK Enterprise to provide access
- Use table and column management and data transformation to make databases more user-friendly and better documented.

#### Main software used

- DBPTK Desktop for export into SIARD
- RODA for catalogue and archiving representation information (documentation)
- DBPTK Enterprise for access to database content

### Main features used

- Custom views and materialized views
- SIARD metadata edition
- Table and column management
- Data transformation
   www.keep.pt
- 45

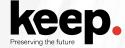

## **European Taxation and Customs Union: trader messages archive**

#### Context

New EU service that will provide a centralized interface with customs authorities for thousands of economic operators that bring the goods into the European Union.

All transaction messages will need to be archived for a decade.

#### Problem

- Estimated 10 million messages per day
- Production database needs to offload to archive daily and purge information
- Must ensure no message is lost or mangled in the archival process
- Archive process must keep up with production

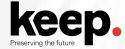

## **European Taxation and Customs Union: trader messages archive**

#### Solution

- Archive partial exports of database into SIARD (e.g. 1-hour timespans)
- Archive into RODA and load into DBPTK Enterprise when access is needed
- Continuous extraction, archive and validation workflow
- Quality assurance is key

#### Main software used

- DBPTK Developer for continuous partial export to SIARD
- RODA for archival, search and load into DBPTK Enterprise
- DBPTK Enterprise to access on request and retrieve original message(s)

### Main features used

- DBPTK developer automation scripts
- Automated quality assurance

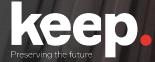

## **Questions?**

Luis Faria Research & Innovation Director

KEEP SOLUTIONS Ifaria@keep.pt

https://database-preservation.com

www.keep.pt 4